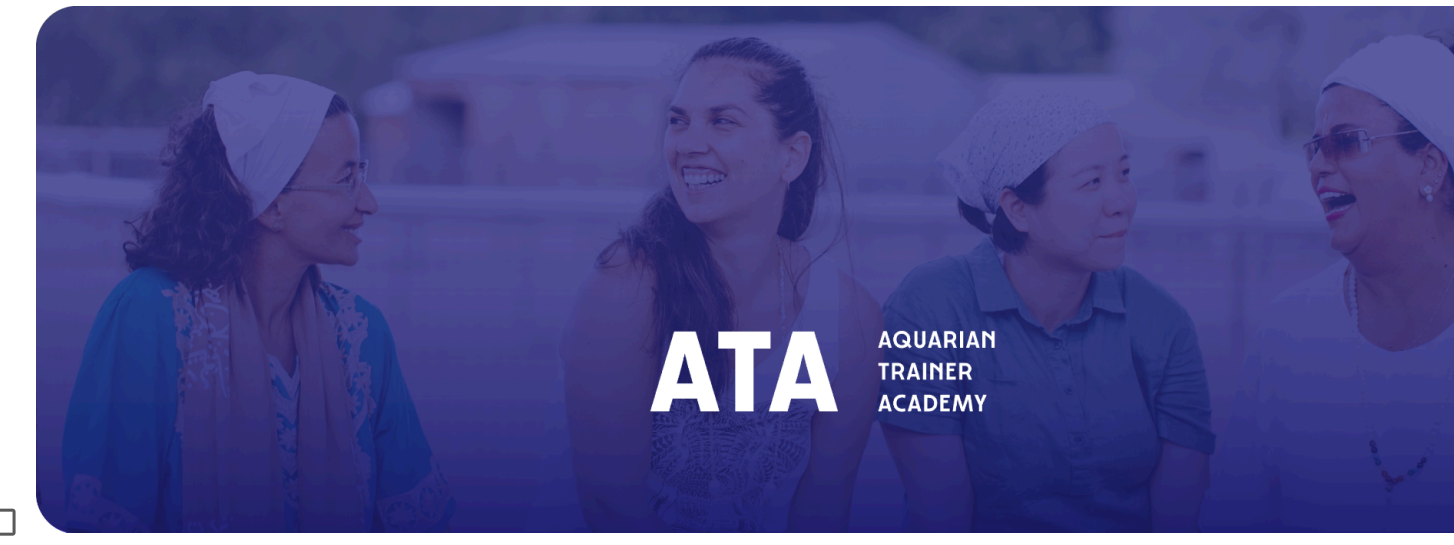

## **Atualização do treinador**

15 de abril de 2024

- **Perguntas e comunicações com o novo conselho de administração da KRI -**Muitos de vocês enviaram perguntas para o novo conselho do KRI (e alguns para o conselho do SSSC). **[Aqui](https://docs.google.com/document/d/11ELr7TtNq0OBQ9OZOhHm_AHeRE4nBLT-PI7XR9qWSOQ/edit) está a lista [consolidada](https://docs.google.com/document/d/11ELr7TtNq0OBQ9OZOhHm_AHeRE4nBLT-PI7XR9qWSOQ/edit)** do que está agora com a nova diretoria. Se você temqualquer coisa adicional para perguntar, por favore-mail para Amrit [Singh.](mailto:amrit@kriteachings.org) A nova diretoria gostaria de criar um*Comitê de Informação e Comunicações*, composto por até 5 membros eleitos da ATA. Este grupo representativo de formadores serviria como um canal para comunicações regulares entre os formadores, o novo CEO e o novo conselho de administração. Uma vez formado, este*Comitê de Informação e Comunicações* trabalhará para que essas questões sejam abordadas. Se você estiver interessado em servir neste novo comitê, por favor[e-mail](mailto:amrit@kriteachings.org) Amrit Singh. Ele consolidará uma lista e depois realizará uma eleição online para escolher os 5 representantes da ATA.
- **Cimeira Global** -As inscrições já estão ABERTAS para nosso próximo Online Global Summit, abril de 2024! Convidamos você a refletir sobre o tema deste ano*"Servindo o mundo: honrando o que é atemporal e enfrentando os desafios únicos de hoje"*.

## **Por favor, venha e [registre-se](https://kundaliniresearchinstitute.org/en/global-ata-trainer-online-summit-2024/) aqui.**

Teremos Duas Faixas:

- 20 e 21 de abril para a Faixa Um (Ásia, Oceania e Europa centrada no horário);
- 27 e 28 de abril para a Faixa Dois (centrado no horário das Américas e da Europa).

A Equipe KRI, com a ajuda e sabedoria do Comitê Consultivo Global, preparou este evento com muito cuidado e comprometimento, para oferecer esta oportunidade de conexão, discussões e para nutrir nossos conhecimentos e habilidades. **Confira o vídeo [preparado](https://www.youtube.com/watch?v=MEWoGRmvsMw) para você** e**[todas](https://kundaliniresearchinstitute.org/en/global-ata-trainer-online-summit-2024/) as [informações](https://kundaliniresearchinstitute.org/en/global-ata-trainer-online-summit-2024/) aqui.**

Aqui está um link para a Agenda Track One [Summit](https://docs.google.com/document/d/1-gvX7CyyRDlS-ACTUYY-dGqb2CgrOOJ9TFv2f1c_9ds/edit) & aqui está um link para a [Agenda](https://docs.google.com/document/d/1E6rrgsY-HdhD--iWsLORRjcD3DfSOjTYqIemxJ97YTY/edit) da Cúpula da [Faixa](https://docs.google.com/document/d/1E6rrgsY-HdhD--iWsLORRjcD3DfSOjTYqIemxJ97YTY/edit) Dois.

● **Material de treinamento de professores na KRI STORE:**Estamos concluindo o processo de migração da Loja de Descontos Trainer para a RESTRITACategoria Material de [Treinamento](https://kundaliniresearchinstitute.org/en/product-category/teacher-training-material/) para [Professores](https://kundaliniresearchinstitute.org/en/product-category/teacher-training-material/) na loja KRI "The source".**Dentro de alguns dias, a loja Trainer será desativada.**Preparamos u[mDOCUMENTO](https://docs.google.com/document/d/1GSmj6Iqcba2ocXXTY_ijfEQjoekEasovVYM6DAHRr08/edit) DETALHADO com as etapas para usar a loja The Source para comprar materiais de treinamento de professores. Se você tiver alguma dúvida ou

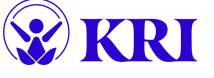

estiver tendo problemas com o acesso à sua loja, por favore-mail Puranjot Kaur em contractmanager@kriteachings.org.

## **ATA Admin Corner**

- Conheça o **[Administradores](https://trainersupport.kundaliniresearchinstitute.org/aquarian-trainer-academy/ata-regional-administration/) Regionais da ATA**
- Confira o novo **Projeto [Pedagogia](https://kundaliniresearchinstitute.org/en/pedagogy-new/)** seção do nosso site um lugar para os treinadores compartilharem entre si as melhores práticas e ferramentas pedagógicas para cada Módulo L2 e cada parte do programa de Nível 1.
- Uma experiência preciosa no caminho da ATA é apoiar e inspirar seus colegas. Você está disponível para participar de um PROCESSO DE ENTREVISTA com Leads ou Profissionais? **[Clique](https://forms.monday.com/forms/b598776132b354d42c2908022a751b29?r=use1) e nos avise!**
- Você é Associado, Profissional ou Líder e deseja se tornar um**[PATROCINADOR](https://docs.google.com/document/d/1fmD2Z1yc9o0mdanaMP8MrxYDNQqm3r-joNFRo9R20Dg/edit)** para um candidato ao ATA? Você é um**[MENTOR](https://docs.google.com/document/d/1uWPmxFeZen-_xc2YeUmt3B8tqKIr5MyJ/edit)** e disponível para receber NOVOS pupilos? -**[Clique](https://forms.monday.com/forms/570287a519b54993b836cc987e7b70ec?r=use1) e nos avise!**
- Participar em**Comitês [Permanentes](https://trainersupport.kundaliniresearchinstitute.org/kri-committees/) do KRI**! Seu envolvimento é MUITO importante.
- Encontre todos os documentos ATA no**Site de suporte ao [instrutor](https://trainersupport.kundaliniresearchinstitute.org/)** Caminho ATA e administração do programa.
- Precisa de ajuda sobre como usar documentos ATA do Google Drive?**Veja [pequeno](https://youtu.be/MtiC26Gd6tE) vídeo AQUI**
- Links úteis para**Lista de verificação do [administrador](https://docs.google.com/document/d/16AeiJer6QnyJwlgnnZBwU8wXGQleLrZp9_f8QqMI_Ic/edit) L1** -**Lista de verificação do [administrador](https://docs.google.com/document/d/1k7pmMF_KvMS1MR54s_bd3Zcr23nvRnhn4UHmODWr0LM/edit) L2** -**[Lista](https://docs.google.com/document/d/1MRXYnI3LY-29ZwqyeqM7g8-2Fr_g1JGZKU2hjs3uHNc/edit) de [verificação](https://docs.google.com/document/d/1MRXYnI3LY-29ZwqyeqM7g8-2Fr_g1JGZKU2hjs3uHNc/edit) de 21 etapas**

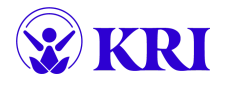